How To Install [Application](http://documents.documentget.ru/to.php?q=How To Install Application On Android Phone Using Pc) On Android Phone Using Pc [>>>CLICK](http://documents.documentget.ru/to.php?q=How To Install Application On Android Phone Using Pc) HERE<<<

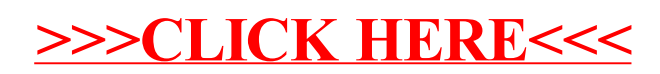